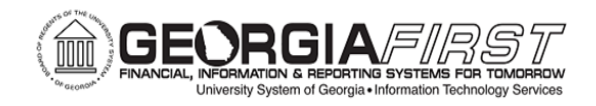

**Expense Report Process Flow** 

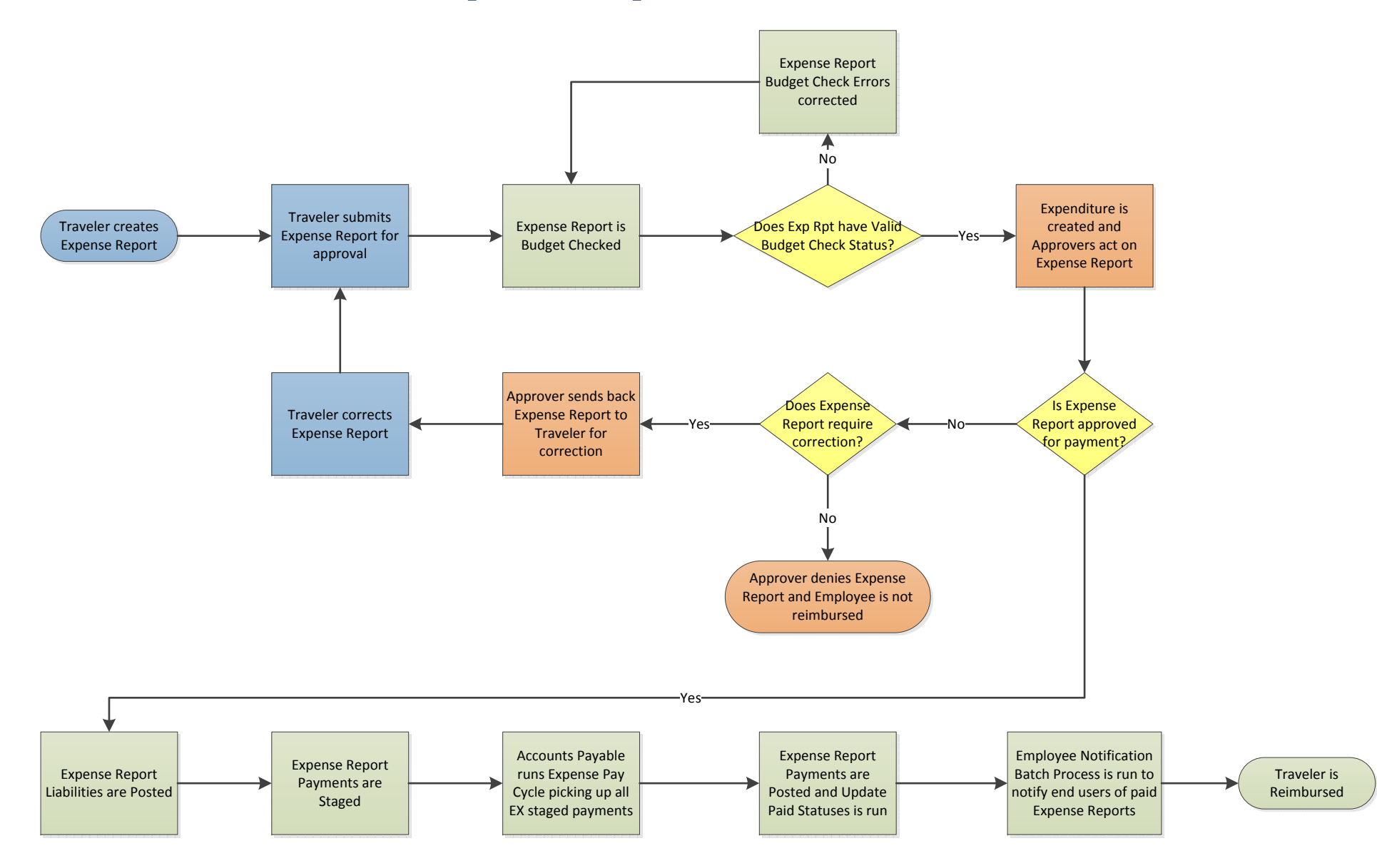